# **como sacar dinheiro da pixbet**

- 1. como sacar dinheiro da pixbet
- 2. como sacar dinheiro da pixbet :3 bet
- 3. como sacar dinheiro da pixbet :retrouver mon compte 1xbet

### **como sacar dinheiro da pixbet**

#### Resumo:

**como sacar dinheiro da pixbet : Inscreva-se em www.rocasdovouga.com.br agora e desfrute de recompensas incríveis! Bem-vindo à sua experiência de apostas única!**  contente:

Seja muito bem vindo (a) ao Bet365! Aqui você encontra os melhores produtos de apostas para que os seus palpites sejam certeiros, seja em como sacar dinheiro da pixbet esportes, cassino ou poker.

No Bet365, você tem acesso a uma ampla variedade de mercados de apostas, probabilidades competitivas e transmissões ao vivo dos principais eventos esportivos. Além disso, o Bet365 oferece promoções exclusivas e bônus para você aumentar ainda mais os seus ganhos.Aqui estão alguns dos destaques do Bet365:\* \*\*Apostas em como sacar dinheiro da pixbet Esportes:\*\* Aposte em como sacar dinheiro da pixbet uma grande variedade de esportes, incluindo futebol, basquete, tênis e muito mais.\* \*\*Cassino:\*\* Jogue os seus jogos de cassino favoritos, como slots, roleta e blackjack.\* \*\*Poker:\*\* Participe de torneios de poker e cash games para testar as suas habilidades contra outros jogadoresece a apostar hoje mesmo no Bet365 e aproveite as melhores oportunidades de apostas online!

pergunta: Como faço para criar uma conta no Bet365?

resposta: Para criar uma conta no Bet365, basta acessar o site oficial da plataforma e clicar no botão "Registrar". Em seguida, preencha o formulário com as suas informações pessoais e crie um nome de usuário e senha.

Como funciona o bônus da Playpix?

O bônus de boas-vindas vem com requisitos de apostas razoáveis e muito semelhante ao que encontramos em como sacar dinheiro da pixbet outros sites de apostas. Você deve apostar o valor do depósito 1 vez e o valor do bônus 17

em como sacar dinheiro da pixbet apostas simples ou múltiplas com odds iguais, ou superiores a

# **como sacar dinheiro da pixbet :3 bet**

### **como sacar dinheiro da pixbet**

O bônus some poder ser usado em apostas esportivas. Para salvar os ganhos, é preciso saber mais sobre o valor do bónus 10x ou melhor para a aposta múltiplas (com no mínimo 3 semanas) E ímpar total de não menos 1.

#### **como sacar dinheiro da pixbet**

- O bônus é uma oferta especial que a Pixbet oferece aos seus jogos para quem eles possam ter um experiência de aposta melhor.
- O bônus pode ser usado em apostas esportivas, mas apenas nas aposta múltiplas (com no ●mínimo 3 seleções) E ímpar total de não mais 4.80 ou 1

• Para os jogos do bônus, é preciso um rollover de 10x o valor dos Bónu.

#### **Exemplos de como usar o bônus da Pixbet**

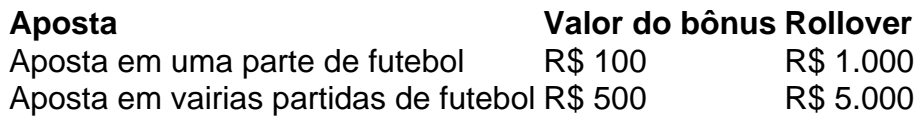

#### **Dicas para usar o bônus da Pixbet de maneira eficaz**

- Suas apostas em frente à oportunidade
- Não aposto em muito dinheiro
- Tente usar o bônus em apostas múltiplas

#### **Encerrado**

Para saber o valor por mês 3 sessões e ímpar total de número 1, para obter um resultado final (com no mínimo três séries) é necessário fazer uma rollover 10x do vale dos bônus. Nota: Aqui está o código HTML do artigo. Você pode copiar e paste-lo em seu site ou blog s/n

### **como sacar dinheiro da pixbet**

O bônus some poder ser usado em apostas esportivas. Para salvar os ganhos, é preciso saber mais sobre o valor do bónus 10x ou melhor para sempre (com no mínimo 3 semanas) E um total ímpar de não menos 1.

#### **Como fazer uma festa de Pixbet**

- O bônus é uma oferta especial que a Pixbet oferece aos seus jogos para quem eles possam ter um experiência de aposta melhor.
- O bônus pode ser usado em apostas esportivas, mas apenas nas aposta múltiplas (com no mínimo 3 seleções) E ímpar total de não mais 4.80 ou 1
- Para os jogos do bônus, é preciso um rollover de 10x o valor dos Bónu.

#### **Exemplos de como usar o bônus da Pixbet**

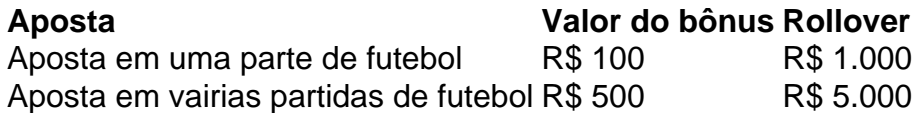

#### **Dicas para usar o bônus da Pixbet de maneira eficaz**

- Suas apostas em frente à oportunidade
- Não aposto em muito dinheiro
- Tente usar o bônus em apostas múltiplas

#### **Encerrado**

Para saber o valor por mês 3 sessões e ímpar total de número 1, para obter um resultado final (com no mínimo três séries) é necessário fazer uma revisão do Valor dos Bônus em apostas coletivas.

Observe que o codigo HTML acima é ápenas um exemplo e pode ser personalizado de acordo com suas necessidades. Lembre-se do primeiro contato ao segundo anúncio em html antes da publicação no seu artigo

### **como sacar dinheiro da pixbet**

Você está procurando uma maneira de baixar o aplicativo Pixbet? Não procure mais! Neste artigo, vamos guiá-lo através das etapas para fazer download e instalar a aplicação PIXBET no seu dispositivo.

#### **como sacar dinheiro da pixbet**

O primeiro passo é ir ao site da Pixbet. Você pode fazer isso abrindo um navegador web no seu dispositivo e navegando para o website do piximbete

### **Passo 2: Clique no botão "Download"**

Uma vez que você está no site da Pixbet, clique em como sacar dinheiro da pixbet "Download" botão. Este Botão geralmente é localizado na parte superior direita do canto de página!

### **Passo 3: Escolha o seu sistema operacional.**

Depois de clicar no botão "Download", você será redirecionado para uma página onde poderá escolher o seu sistema operacional. Pixbet está disponível tanto em como sacar dinheiro da pixbet dispositivos Android quanto iOS, então escolha a opção apropriada ao dispositivo />

#### **Passo 4: Baixar o aplicativo.**

Depois de ter escolhido o seu sistema operacional, a aplicação começará download. Dependendo da velocidade do acesso à Internet pode demorar alguns segundos ou minutos

### **Passo 5: Instale o aplicativo.**

Depois que o aplicativo terminar de baixar, você pode instalá-lo no seu dispositivo. Siga as instruções na tela para concluir a instalação processo s

#### **Passo 6: Inicie o aplicativo.**

Uma vez que a instalação estiver concluída, você pode iniciar o aplicativo e começar usando-o. Você poderá encontrar um ícone do app Pixbet na tela inicial de seu dispositivo

#### **Solução de problemas**

Se você encontrar algum problema durante o processo de download ou instalação, tente as seguintes etapas para solucionar problemas:

● Verifique a como sacar dinheiro da pixbet ligação à Internet: Certifique-se de que o seu

dispositivo está ligado numa conexão estável com internet. Uma Ligação lenta ou instável pode causar problemas durante os processos do download e instalação

- Verifique a compatibilidade do seu dispositivo: Pixbet é compatível com muitos dispositivos Android e iOS. No entanto, se o aparelho não for compatíveis você pode encontrar problemas durante os processos de instalação
- Limpar cache e dados: s vezes, limpar o esconderijo do seu dispositivo pode ajudar a resolver problemas durante os processos de instalação. Vá para as configurações dele; selecione "Armazenamento" (Storage) ou em como sacar dinheiro da pixbet seguida escolha "Estoque interno"(Internal Storage), procure uma opção que permita apagar armazenamento no local da máquina com base nos seus arquivos pessoais

# **como sacar dinheiro da pixbet**

Baixar o aplicativo Pixbet é um processo simples que pode ser concluído em como sacar dinheiro da pixbet poucos minutos. Seguindo as etapas descritas neste artigo, você poderá baixar e instalar facilmente a aplicação no seu dispositivo para começar desfrutando dos benefícios do piximbete

### **como sacar dinheiro da pixbet :retrouver mon compte 1xbet**

Israel ataca Rafah após tribunal da ONU ordenar que ele pare ofensivas Israel, bombardeou o Faixa Gaza , incluindo: Rafah No sábado, apesar de uma ordem do ONU O tribunal superior para que ele "interrompa imediatamente" como sacar dinheiro da pixbet ofensiva militar na cidade do sul, informa a Agence France-Presse (AFP). Haia de -baseado  $ICJ$ , cujas ordens são juridicamente vinculativa mas carecem de mecanismos diretos para a aplicação da lei e também instruiu Israel que mantivesse aberta Egito Egipto e. Gaza Israel fechou o cerco antes de enviar tropas e tanques para a cidade sitiada, cruzando no início deste mês. Israel não deu nenhuma indicação de que estava se preparando para mudar o curso como sacar dinheiro da pixbet Rafah, insistindo no tribunal tinha entendido errado. Apesar da decisão do ICJ, Israel realizou ataques na Faixa de Gaza no sábado pela manhã enquanto os combates se alastravam entre o exército e as forças israelenses. Hamas Hamás, o Ala armada, informa AFP. Testemunhas palestinas e equipes da AFP relataram ataques israelenses como sacar dinheiro da pixbet Rafah, na cidade central de Deir al-Balah .

"Esperamos que a decisão do tribunal pressione Israel para acabar com esta guerra de

extermínio porque não há nada aqui", disse.

Oum Mohammad al-Ashqa

, a

Palestina palestinas palestinos

A mulher da cidade de Gaza foi deslocada para Deir al-Balah pela guerra, disse à AFP. Mohammed Saleh

, também entrevistado pela AFP na cidade de Gaza central disse: "Israel é um Estado que se considera acima da lei. Portanto não acredito como sacar dinheiro da pixbet como o tiroteio ou a guerra vai parar além do uso forçado."

Em como sacar dinheiro da pixbet decisão, o ICJ disse que Israel deve "interromper imediatamente a ofensiva militar e qualquer outra ação na província de Rafah", podendo infligi-la ao grupo palestino como sacar dinheiro da pixbet condições da vida no território israelense.

O decreto ordenou que Israel permitisse aos investigadores da ONU "acesso livre" a Gaza para investigar as alegações de genocídio.

Eventos-chaves

Mostrar apenas eventos-chaves.

Ative JavaScript para usar esse recurso.

EUA e Reino Unido apoiarão Israel sobre decisão da CIJ

Meu colega,

Patrick Wintour

, que é editor diplomático do Guardian escreveu uma análise sobre como o

E-NOS

e a

Reino Unido UK

rejeitará o

Tribunal Internacional de Justiça

direção ordem

Israel,

para acabar com como sacar dinheiro da pixbet ofensiva em

Rafah

depois de borrar lentamente suas linhas vermelhas que uma vez afirmaram não poder apoiar a ofensiva militar no sul do país.

Gaza

cidade.

Você pode ler o artigo completo aqui:

Israel ataca Rafah após tribunal da ONU ordenar que ele pare ofensivas

Israel,

bombardeou o

Faixa Gaza

, incluindo:

Rafah

No sábado, apesar de uma ordem do

ONU

O tribunal superior para que ele "interrompa imediatamente" como sacar dinheiro da pixbet ofensiva militar na cidade do sul, informa a Agence France-Presse (AFP).

Haia de

-baseado

 $|C_{1}|$ 

, cujas ordens são juridicamente vinculativa mas carecem de mecanismos diretos para a aplicação da lei e também instruiu Israel que mantivesse aberta Egito Egipto

e.

Gaza

Israel fechou o cerco antes de enviar tropas e tanques para a cidade sitiada, cruzando no início deste mês.

Israel não deu nenhuma indicação de que estava se preparando para mudar o curso como sacar dinheiro da pixbet Rafah, insistindo no tribunal tinha entendido errado.

Apesar da decisão do ICJ, Israel realizou ataques na Faixa de Gaza no sábado pela manhã enquanto os combates se alastravam entre o exército e as forças israelenses.

Hamas Hamás, o

Ala armada, informa AFP.

Testemunhas palestinas e equipes da AFP relataram ataques israelenses como sacar dinheiro da pixbet Rafah, na cidade central de

Deir al-Balah

. "Esperamos que a decisão do tribunal pressione Israel para acabar com esta guerra de extermínio porque não há nada aqui", disse.

Oum Mohammad al-Ashqa

, a

Palestina palestinas palestinos

A mulher da cidade de Gaza foi deslocada para Deir al-Balah pela guerra, disse à AFP. Mohammed Saleh

, também entrevistado pela AFP na cidade de Gaza central disse: "Israel é um Estado que se considera acima da lei. Portanto não acredito como sacar dinheiro da pixbet como o tiroteio ou a guerra vai parar além do uso forçado."

Em como sacar dinheiro da pixbet decisão, o ICJ disse que Israel deve "interromper imediatamente a ofensiva militar e qualquer outra ação na província de Rafah", podendo infligi-la ao grupo palestino como sacar dinheiro da pixbet condições da vida no território israelense.

O decreto ordenou que Israel permitisse aos investigadores da ONU "acesso livre" a Gaza para investigar as alegações de genocídio.

Acabou de chegar às 10h da manhã em...

Gaza

e.

Tel Aviv

Este é o nosso mais recente blog que abrange a

Israel-Gaza

guerra e mais ampla,

Oriente Médio

Crise.

E-NOS

Secretário de Estado

Antony Blinken

Os EUA reiteraram oposição a uma grande ofensiva israelense contra o

Rafah

, a cidade de Gaza do sul onde 1,4 milhões e mais

Palestinos palestinos

até recentemente havia procurado refúgio, como sacar dinheiro da pixbet um telefonema com o ministro do gabinete de guerra.

Benny Gantz

. A breve declaração do escritório de Blinken veio após o ONU

A Suprema Corte ordenou que Israel suspendesse seu ataque a Rafah como sacar dinheiro da pixbet uma decisão, cuja previsão é aumentar ainda mais as pressões sobre o país cada vez menos isolado.

Mas a declaração não fez nenhuma menção à decisão do tribunal internacional de justiça,

enquanto uma

Casa Branca

O porta-voz simplesmente disse que "nós fomos claros e consistentes como sacar dinheiro da pixbet nossa posição sobre Rafah".

Os EUA já haviam dito anteriormente que qualquer ataque a Rafah sem provisões humanitárias "credíveis" para civis seria uma linha vermelha. No entanto, depois de Israel lançou um ofensiva sobre o cidade no início deste mês ele diluiu como sacar dinheiro da pixbet posição ".

Mais sobre isso mais cedo. Em outros desenvolvimentos:

O principal tribunal da ONU votou por uma maioria de 13 votos a dois que Israel deve "interromper imediatamente como sacar dinheiro da pixbet ofensiva militar e qualquer outra ação na província Rafah, o qual pode infligi-lo ao grupo palestino como sacar dinheiro da pixbet condições vitais para Gaza.

A decisão veio dias depois que o procurador-chefe do tribunal criminal internacional, um outro Tribunal também sediado como sacar dinheiro da pixbet Haia (Haia), disse estar buscando mandados de prisão para altos funcionários israelenses e Hamas por crimes bélicoes.

O gabinete de Netanyahu rejeitou na sexta-feira a decisão no caso ICJ, que foi trazido pela África do Sul.

Em um comunicado, o gabinete de Netanyahu disse que a campanha israelense como sacar dinheiro da pixbet Rafah não "levará à destruição da população civil palestina".

Moradores e mídia palestina relataram uma série de greves atingindo estradas no bairro Shaboura, na região central Rafah.

Pouco depois da decisão do ICJ ter sido lida como sacar dinheiro da pixbet Haia, também foram relatados combates pesados no campo de refugiados Jabalia.

Os médicos disseram que pelo menos cinco palestinos foram mortos quando as casas eram atingidas como sacar dinheiro da pixbet Jabalia e mais se acreditava estarem presos sob escombros, mas a área não pôde ser alcançada devido à intensidade do bombardeio. Em Rafah os moradores relataram explosões de fumaça aumentando na distância enquanto tanques avançavam ainda no distrito oriental da Jenina ndia

A África do Sul descreveu a decisão da CIJ como "inovadora".

O departamento de relações internacionais da África do Sul disse: "Esta ordem é vinculativa e Israel tem que aderir a ela." Africa Do sul acrescentou, seria se aproximar o conselho das Nações Unidas com uma decisão ICJ desta sexta-feira.

A Autoridade Palestina saudou a decisão do ICJ, dizendo que representa um consenso internacional para acabar com o conflito na Faixa de Gaza.

. O Hamas também saudou a decisão, mas disse que não era suficiente e pediu o fim da ofensiva de Israel como sacar dinheiro da pixbet toda Gaza.

O Hamas pediu ao Conselho de Segurança da ONU que implemente a decisão do ICJ.

O chefe da política externa europeia, Josep Borrell disse que a UE teve de escolher entre respeitar o apoio europeu às instituições internacionais ou seu suporte para Israel.

. "Qual será a resposta à decisão do tribunal internacional de justiça que foi emitida hoje, qual vai ser nossa posição? Teremos para escolher entre o nosso apoio às instituições internacionais da regra ou ao Estado Israel", disse ele."

Egito e EUA concordaram como sacar dinheiro da pixbet enviar temporariamente ajuda humanitária à ONU na Faixa de Gaza através da travessia israelense Kerem Shalom.

#### , A Presidência egípcia disse que o

Apenas 906 caminhões de ajuda humanitária entraram na Faixa desde 7 maio, depois que Israel iniciou como sacar dinheiro da pixbet operação militar como sacar dinheiro da pixbet Rafah. Mais de 200 funcionários das instituições e agências da UE assinaram uma carta expressando "crescente preocupação" com a resposta do sindicato à crise humanitária como sacar dinheiro da pixbet Gaza, argumentando que ela é contrária aos seus valores fundamentais.

A carta, assinada por 211 pessoas como sacar dinheiro da pixbet como sacar dinheiro da pixbet

capacidade pessoal como cidadãos e dirigida aos três principais funcionários da UE s 3 melhores autoridades do bloco europeu começa condenando os ataques de 7 outubro "nos termos mais fortes".

Author: www.rocasdovouga.com.br Subject: como sacar dinheiro da pixbet Keywords: como sacar dinheiro da pixbet Update: 2024/6/26 18:14:54